## Архангельск 28.10.2023

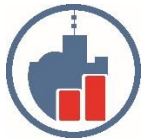

**Центр сертифицированного обучения Учебный Центр «Двинской» – ИП Филатов И.В.** ИНН 290124378454 Тел. (8182) 69-68-14 Моб. +7 902 1968854 Г. Архангельск, ул. Урицкого, д.17, оф. 408П Сайт: www.ucdvinskoy.ru Email[: dvinskoy@mail.ru](mailto:dvinskoy@mail.ru)

## **КОММЕРЧЕСКОЕ ПРЕДЛОЖЕНИЕ**

**Курс: «Оператор ЭВМ(ПК) со знанием 1С: Предприятие 8».**

**Занятия проводятся в удобное для слушателя время с 09:00 до 21:00, продолжительность одного занятия 2 ак. часа те 90 минут. График занятий выбирает слушатель. Продолжительность программы курса, если занятия проводятся индивидуально или в группе из 2 человек 50 ак. часов, обучение проводится до полного освоения слушателем материала курса и закрепления полученных навыков на практических занятиях. Так как когнитивные способности у разных слушателей могут отличаться, поэтому объём материала за одно занятие и темп изложения информации подбирается индивидуально для каждого слушателя, таким образом общее фактическое количество часов вариабельно, в среднем от 30 до 40 (стоимость курса при этом не изменяется). Критерием завершения курса является выполнение слушателем контрольной самостоятельной работы, в которую включено отражение в бухгалтерском учете всех основных хозяйственных операций в коммерческих организациях, правильное формирование бухгалтерского баланса и регламентной отчётности, расчёт налоговых платежей. ОКОНЧИВ ДАННЫЙ КУРС СЛУШАТЕЛЬ НАУЧИТСЯ САМОСТОЯТЕЛЬНО ВЕСТИ ХОЗЯЙСТВЕННЫЙ УЧЁТ В ПРОГРАММЕ 1С «Бухгалтерия», вести кадровый учёт в программе 1С «Зарплата и управление персоналом» ред.3, ОФОРМЛЯТЬ ДОКУМЕНТЫ ДЕЛОВОГО ХАРАКТЕРА В ПРОГРАММЕ ms word, ДЕЛАТЬ РАСЧЁТЫ И АНАЛИЗ ДАННЫХ В ПРОГРАММЕ ms-Excel, ПОЛЬЗОВАТЬСЯ СЕРВИСАМИ В СЕТИ ИНТЕРНЕТ, ОГРАНИЗОВЫВАТЬ ХРАНЕНИЕ, СИСТЕМАТИЗАЦИЮ И ПРЕДАЧУ ИНФОРМАЦИИ НА ПЕРСОНАЛЬНОМ ПК!**

**Занятия проходят очно индивидуально, очно в группе, очно дистанционно.**

**В результате обучения слушатель получает теоретические и практические знания, навыки и умения, которые позволят работать менеджером, помощником руководителя, секретарём организации любого типа. Также получает сертификат о получении дополнительного образования установленного образца**

**В процессе обучения особое внимание уделяется практическим аспектам освоения этой профессии. По всем темам выполняются практические задания.**

**Темы курса:**

**1. Основные сведения по работе в ОС Windows (основные сведения, работа с файлами, "проводником")**

**2. Скоропечатание**

**3. Использование текстового редактора MS Word для создания документов (оформление документов, работа с таблицами, форматирование и печать документов)**

**4. Контрольная работа MS Word** 

**5. Работа с дисками, DVD, флешками. Архиваторы**

**6. Табличный процессор Excel (создание таблиц, формулы, диаграммы, печать документов, функции, сводные таблицы и фильтры, условное оформление)**

**7. Контрольная работа в Excel**

**8. Internet и электронная почта (основные сведения, поисковые системы, сохранение информации, электронная почта, деловая переписка, облачное хранение и передача больших объёмов данных)**

**9. [1С Бухгалтерия 8.3 ред. 3.0](http://www.ucdvinskoy.ru/buh.html)**

**10. [1С: Зарплата и управление Персоналом 8.3 ред. 3](http://www.ucdvinskoy.ru/zup.html)**

**11. Работа с оргтехникой (основы работы с принтером, ксероксом, сканером)**

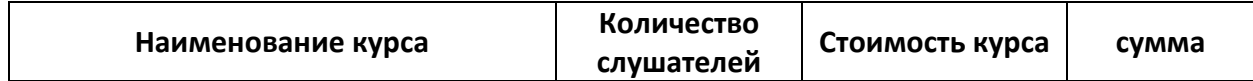

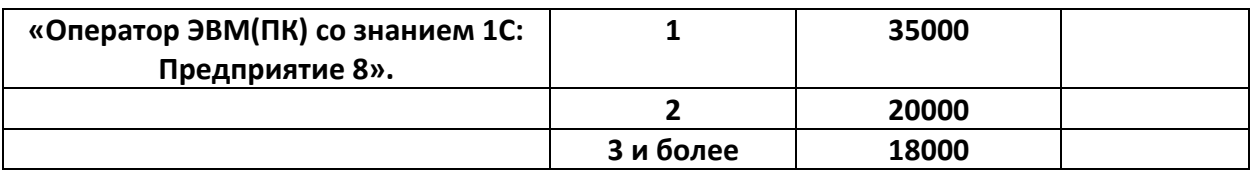

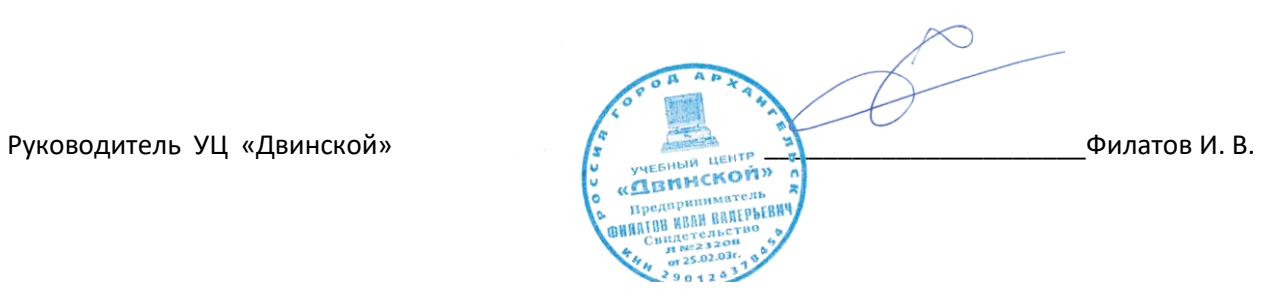